## Package 'IDConverter'

August 15, 2022

Title Convert Identifiers in Biological Databases

Version 0.3.3

Date 2022-08-14

Maintainer Shixiang Wang <w\_shixiang@163.com>

Description Identifiers in biological databases connect different levels of metadata, phenotype data or genotype data. This tool is designed to easily convert identifiers within or between different biological databases (Wang, Shixiang, et al. (2021) [<DOI:10.1371/journal.pgen.1009557>](https://doi.org/10.1371/journal.pgen.1009557)).

License MIT + file LICENSE

URL <https://github.com/ShixiangWang/IDConverter>

BugReports <https://github.com/ShixiangWang/IDConverter/issues>

**Depends** R  $(>= 3.5.0)$ Imports data.table, httr, tibble Suggests covr, readr, testthat Encoding UTF-8 LazyData true RoxygenNote 7.2.0 NeedsCompilation no Author Shixiang Wang [aut, cre] (<<https://orcid.org/0000-0001-9855-7357>>) Repository CRAN Date/Publication 2022-08-15 11:40:15 UTC

### R topics documented:

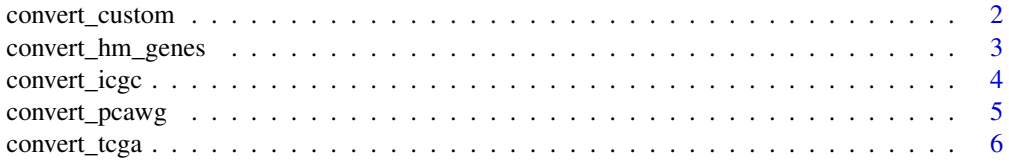

#### <span id="page-1-0"></span>2 convert\_custom

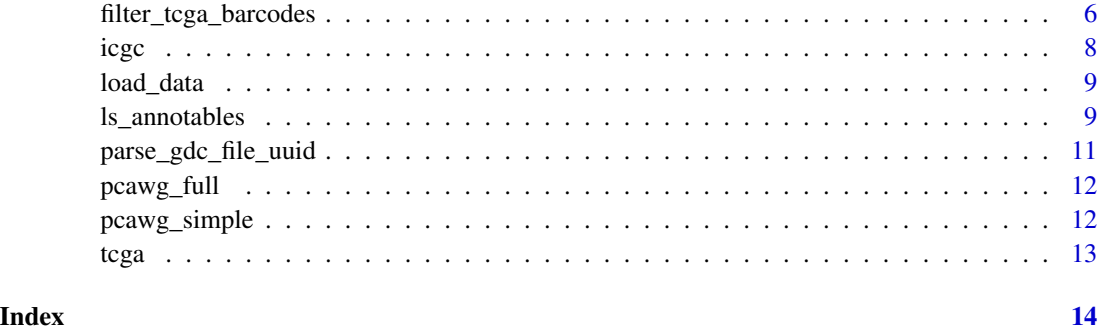

convert\_custom *Convert Identifiers with Custom Database*

#### Description

Convert Identifiers with Custom Database

#### Usage

#### $convert\_custom(x, from = NULL, to = NULL, dt = NULL, multiple = FALSE)$

#### Arguments

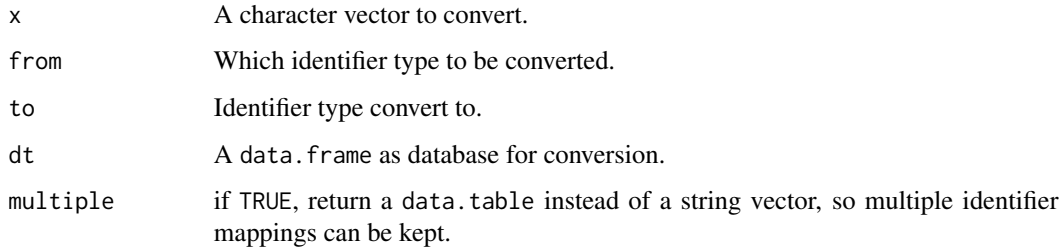

#### Value

A character vector.

```
dt <- data.table::data.table(UpperCase = LETTERS[1:5], LowerCase = letters[1:5])
dt
x <- convert_custom(c("B", "C", "E", "E", "FF"), from = "UpperCase", to = "LowerCase", dt = dt)
x
```
<span id="page-2-0"></span>Convert Human/Mouse Gene IDs between Ensembl and Hugo Symbol System

#### Usage

```
convert_hm_genes(
  IDs,
  type = c("ensembl", "symbol"),
  genome_build = c("hg38", "hg19", "mm10", "mm9"),
 multiple = FALSE
)
```
#### Arguments

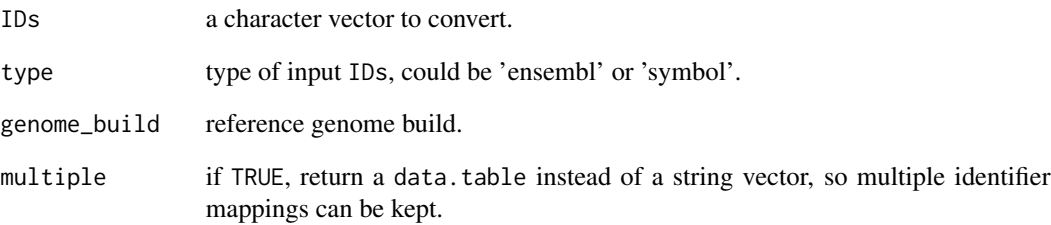

#### Value

a vector or a data.table.

```
convert_hm_genes("ENSG00000243485")
convert_hm_genes("ENSG00000243485", multiple = TRUE)
convert_hm_genes(c("TP53", "KRAS", "EGFR", "MYC"), type = "symbol")
```
<span id="page-3-0"></span>

Run data("icgc") to see detail database for conversion.

#### Usage

```
convert_icgc(
 x,
 from = "icgc_specimen_id",
 to = "icgc_donor_id",
 multiple = FALSE
)
```
#### Arguments

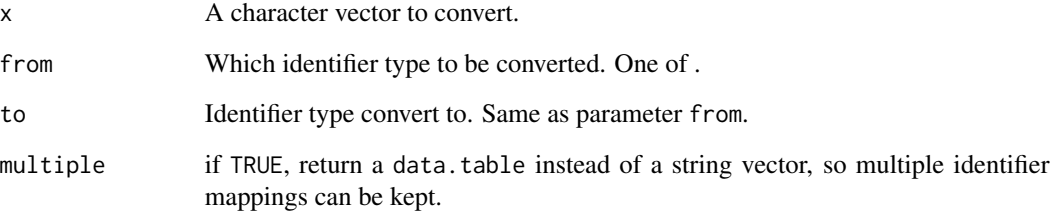

#### Value

A character vector.

```
x <- convert_icgc("SP29019")
x
## Not run:
convert_icgc("SA170678")
## End(Not run)
```
<span id="page-4-0"></span>

Run data("pcawg\_full") or data("pcawg\_simple") to see detail database for conversion. The pcawg\_simple database only contains PCAWG white-list donors.

#### Usage

```
convert_pcawg(
  x,
  from = "icgc_specimen_id",
  to = "icgc_donor_id",
  db = c("full", "simple"),
  multiple = FALSE
\mathcal{L}
```
#### Arguments

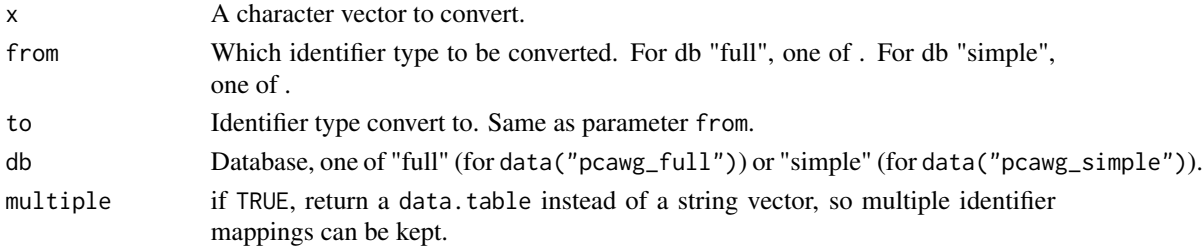

#### Value

A character vector.

```
x <- convert_pcawg("SP1677")
x
y <- convert_pcawg("DO804",
 from = "icgc_donor_id",
  to = "icgc_specimen_id", multiple = TRUE
\mathcal{L}y
## Not run:
convert_pcawg("SA5213")
## End(Not run)
```
<span id="page-5-0"></span>

Run data("tcga") to see detail database for conversion.

#### Usage

convert\_tcga(x, from = "sample\_id", to = "submitter\_id", multiple = FALSE)

#### Arguments

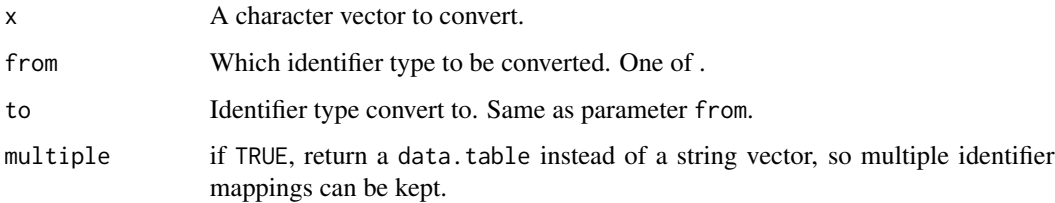

#### Value

A character vector.

#### Examples

```
x <- convert_tcga("TCGA-02-0001-10")
x
## Not run:
convert_tcga("TCGA-02-0001-10A-01W-0188-10")
## End(Not run)
```
filter\_tcga\_barcodes *Filter TCGA Replicate Sample Barcodes*

#### Description

Check details for filter rules.

filter\_tcga\_barcodes 7

#### Usage

```
filter_tcga_barcodes(
  tsb,
  analyte_target = c("DNA", "RNA"),
  decreasing = TRUE,
  analyte_position = 20,
 plate = c(22, 25),
  portion = c(18, 19),
  filter_FFPE = FALSE
)
```
#### Arguments

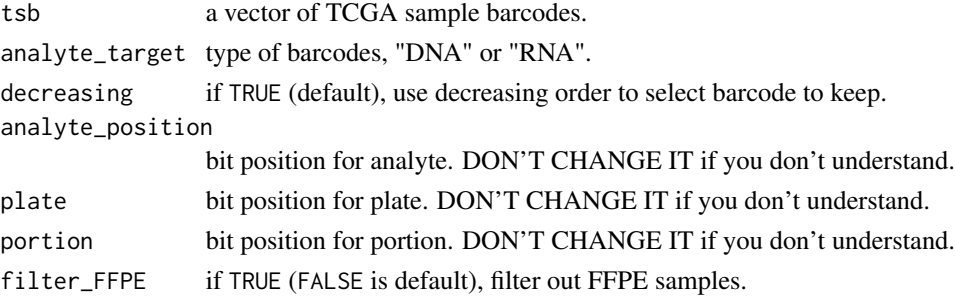

#### Details

In many instances there is more than one aliquot for a given combination of individual, platform, and data type. However, only one aliquot may be ingested into Firehose. Therefore, a set of precedence rules are applied to select the most scientifically advantageous one among them. Two filters are applied to achieve this aim: an Analyte Replicate Filter and a Sort Replicate Filter.

#### Analyte Replicate Filter:

The following precedence rules are applied when the aliquots have differing analytes. For RNA aliquots, T analytes are dropped in preference to H and R analytes, since T is the inferior extraction protocol. If H and R are encountered, H is the chosen analyte. This is somewhat arbitrary and subject to change, since it is not clear at present whether H or R is the better protocol. If there are multiple aliquots associated with the chosen RNA analyte, the aliquot with the later plate number is chosen. For DNA aliquots, D analytes (native DNA) are preferred over G, W, or X (wholegenome amplified) analytes, unless the G, W, or X analyte sample has a higher plate number.

#### Sort Replicate Filter:

The following precedence rules are applied when the analyte filter still produces more than one sample. The sort filter chooses the aliquot with the highest lexicographical sort value, to ensure that the barcode with the highest portion and/or plate number is selected when all other barcode fields are identical.

NOTE: Basically, user provides tsb and analyte\_target is fine.

#### Value

a barcode list.

<span id="page-7-0"></span>8 icgc is a state of the state of the state of the state of the state of the state of the state of the state of the state of the state of the state of the state of the state of the state of the state of the state of the st

#### References

Rules:

• https://confluence.broadinstitute.org/display/GDAC/FAQ#FAQ-sampleTypesQWhatTCGAsampletypesareFi

FFPE cases:

• http://gdac.broadinstitute.org/runs/sampleReports/latest/FPPP\_FFPE\_Cases.html

#### Examples

```
filter_tcga_barcodes(c("TCGA-44-2656-01B-06D-A271-08", "TCGA-44-2656-01B-06D-A273-01"))
filter_tcga_barcodes(c("TCGA-44-2656-01B-06D-A271-08", "TCGA-44-2656-01B-06D-A273-01"),
  filter_FFPE = TRUE
\mathcal{L}
```
icgc *ICGC Sample Identifiers*

#### Description

ICGC Sample Identifiers

#### Format

A data frame with 155874 rows and 6 variables.

#### Source

<https://dcc.icgc.org/repositories>

#### Examples

load\_data("icgc")

<span id="page-8-1"></span><span id="page-8-0"></span>

Data are stored in remote [Zenodo repo.](https://zenodo.org/record/6342397) This function will help download required data and load it into R.

#### Usage

load\_data(x)

#### Arguments

x a dataset name.

#### Value

typically a data.frame, depends on x.

#### Examples

```
load_data("pcawg_full")
load_data("pcawg_simple")
load_data("tcga")
load_data("icgc")
```
ls\_annotables *List Annotation Tables from* annotables *package*

#### Description

The tables are obtained from [annotables](https://github.com/stephenturner/annotables) package and stored in Zenodo for better management. They can be downloaded and loaded with [load\\_data\(\)](#page-8-1). See details for more info.

#### Usage

ls\_annotables()

#### Details

Many bioinformatics tasks require converting gene identifiers from one convention to another, or annotating gene identifiers with gene symbol, description, position, etc. Sure, [biomaRt](https://bioconductor.org/packages/release/bioc/html/biomaRt.html) does this for you, but users may get tired of remembering biomaRt syntax and hammering Ensembl's servers every time. These tables have basic annotation information from Ensembl Genes for:

- Human build 38 (grch38)
- Human build 37 (grch37)
- Mouse (grcm38)
- Rat (rnor6)
- Chicken (galgal5)
- Worm (wbcel235)
- Fly (bdgp6)
- Macaque (mmul801) Where each table contains:
- ensgene: Ensembl gene ID
- entrez: Entrez gene ID
- symbol: Gene symbol
- chr: Chromosome
- start: Start
- end: End
- strand: Strand
- biotype: Protein coding, pseudogene, mitochondrial tRNA, etc.
- description: Full gene name/description Additionally, there are tx2gene tables that link Ensembl gene IDs to Ensembl transcript IDs.

NOTE, the description above is copied from README of annotables package. If you are unclear to the data tables, please refer to [annotables.](https://github.com/stephenturner/annotables)

#### Value

a data.frame

#### References

<https://github.com/stephenturner/annotables>

```
ls_annotables()
load_data(ls_annotables()[1])
```
<span id="page-10-0"></span>parse\_gdc\_file\_uuid *Parse Sample ID from GDC Portal File UUID*

#### Description

Parse Sample ID from GDC Portal File UUID

#### Usage

```
parse_gdc_file_uuid(
  x,
  legacy = FALSE,
 fields = "cases.samples.submitter_id,cases.samples.sample_type,file_id",
  token = NULL,
 max_{try} = 5L\mathcal{L}
```
#### Arguments

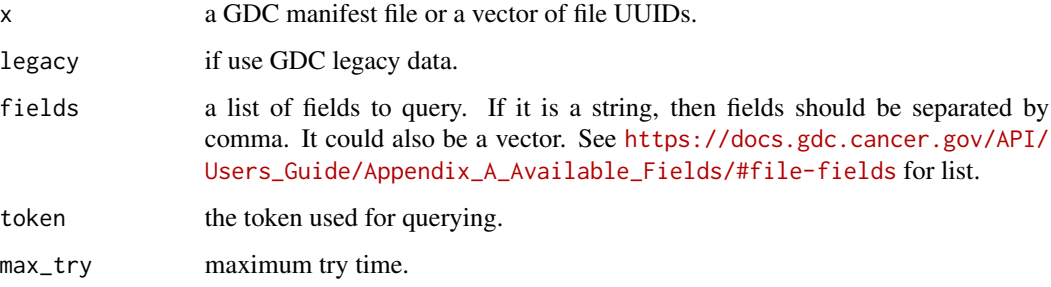

#### Value

a data.frame

```
parse_gdc_file_uuid("fe522fc8-e690-49b9-b3b6-fa3658705057")
parse_gdc_file_uuid(
  c(
    "fe522fc8-e690-49b9-b3b6-fa3658705057",
    "2c16506f-1110-4d60-81e3-a85233c79909"
 )
\mathcal{L}
```
<span id="page-11-0"></span>

PCAWG Full Sample Identifiers

#### Format

A data frame with 7255 rows and 8 variables.

#### Source

<https://dcc.icgc.org/releases/PCAWG>

#### Examples

load\_data("pcawg\_full")

pcawg\_simple *PCAWG Mutation Related Simplified Sample Identifiers*

#### Description

This dataset contains less records than data("pcawg\_full") but with more ID columns. Of note, only white-list donors included.

#### Format

A data frame with 2583 rows and 12 variables.

#### Source

<https://www.nature.com/articles/s41586-020-1969-6>

#### Examples

load\_data("pcawg\_simple")

<span id="page-12-0"></span>tcga *TCGA Case Identifiers*

#### Description

How to get the dataset can be viewed in code under data-raw. Cases in case\_id column can be directly mapped to a GDC portal page, e.g. https://portal.gdc.cancer.gov/cases/30a1fe5e-5b12-472c-aa86-c2db81

#### Format

A data frame with 150849 rows and 5 variables.

#### Source

<https://portal.gdc.cancer.gov/>

#### Examples

load\_data("tcga")

# <span id="page-13-0"></span>Index

convert\_custom, [2](#page-1-0) convert\_hm\_genes, [3](#page-2-0) convert\_icgc, [4](#page-3-0) convert\_pcawg, [5](#page-4-0) convert\_tcga, [6](#page-5-0) filter\_tcga\_barcodes, [6](#page-5-0) icgc, [8](#page-7-0) load\_data, [9](#page-8-0) load\_data(), *[9](#page-8-0)* ls\_annotables, [9](#page-8-0) parse\_gdc\_file\_uuid, [11](#page-10-0) pcawg\_full, [12](#page-11-0) pcawg\_simple, [12](#page-11-0) tcga, [13](#page-12-0)